# DOWNLOAD

Aov How To Get Dmg Numbers To Show Download

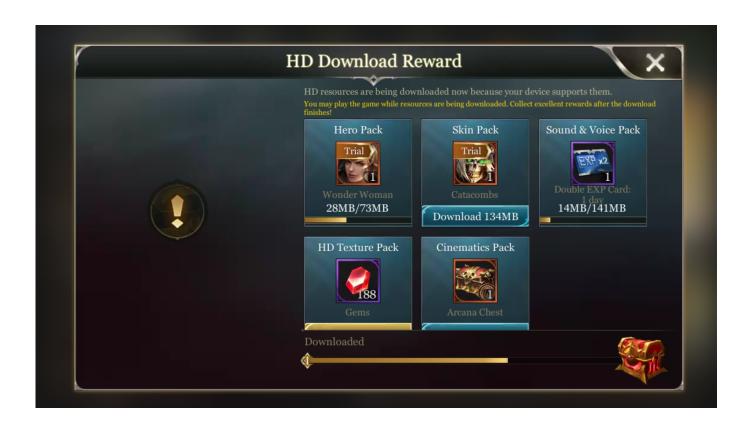

Aov How To Get Dmg Numbers To Show Download

# DOWNLOAD

Download dmg extractor for free System Utilities downloads - DMG Extractor by Reincubate Ltd.. And many more programs are available for instant and free download

- 1. numbers show
- 2. numbers showing up as # in excel
- 3. numbers show row numbers

### numbers show

numbers show, numbers show cast, numbers show row numbers, numbers showing up as # in excel, numbers show on netflix, numbers showing up as symbols, numbers show seasons, numbers show formula bar, numbers showing as # in excel, numbers showing up instead of names iphone, numbers show page breaks drivers in labview examples instr

Anyconnect Vpn Client Is Not Compatible With Parallels Desktop For Mac

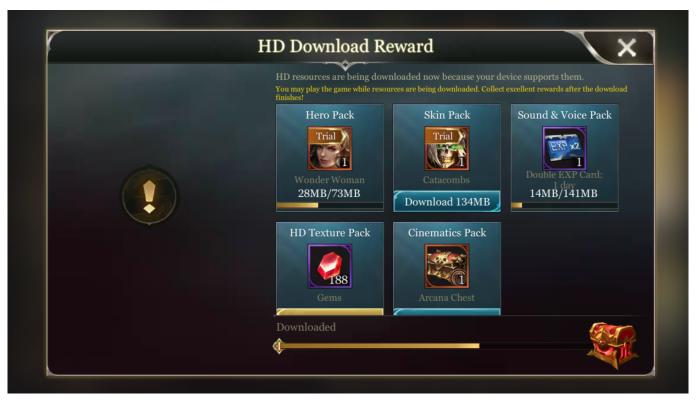

Descarga Del Controlador Usb Panini Para Mac

# numbers showing up as # in excel

Man Roulette For Mac
How To Buy An App As A Gift On App Store For Mac

### numbers show row numbers

## Adobe Livecycle Designer

34bbb28f04 <u>Documents 5 For Mac</u>

34bbb28f04

Free Qualitative Data Analysis Software For Mac